## □ A C programozás további eszközei

- **□** Feltételes programfordítás
- **□** Include fájlok
- **□** Moduláris programfejlesztés project-tel

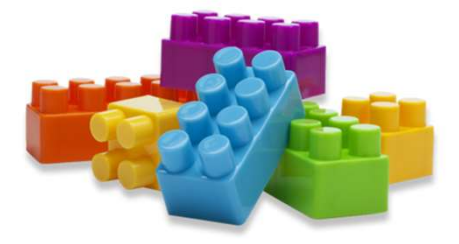

# □ Feltételes programfordítás

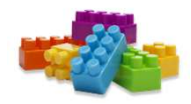

A # kezdetű, előfordítónak szóló parancsok, ún. direktívák alkalmazásával azt is elérhetjük, hogy programunknak csak meghatározott részei fordítódjanak le és kerüljenek be az .EXE programba. Leggyakrabban egy általunk, vagy a programkörnyezet által rögzített szimbólum definiált, vagy definiálatlan voltától függően ágaztatjuk el a programfordítás folyamatát. A szimbólum definiálásának formája:

#define <SZIMBÓLUM>

# □ Feltételes programfordítás

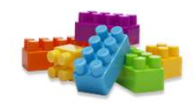

Ezzel a programszöveg feltételes fordításának megadása a következő lehet:

… // ez a programrész feltétel nélkül mindig lefordítódik #ifdef <SZIMBÓLUM>

… // itt található a szimbólum definiáltsága esetén lefordítódó kódrész #endif

… // ez a programrész feltétel nélkül mindig lefordítódik

A feltételes fordítás eszközével elkerülhető az összetettebb programok esetén az a probléma, hogy az #include utasításokkal többször is beépített állomány (pl. stdio.h) fordítási hibát okozzon.

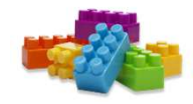

Alkalmazott Informatikai Tanszék MŰSZAKI INFORMATIKA<br>□ **Include fájlok**<br>Include fájlok deklarálásával mások, vagy saja Imazott Informatikai Tanszék MŰSZAKI INFORMATIKA dr.Dudás László 31/3.<br> **Include fájlok**<br>
Include fájlok deklarálásával mások, vagy saját magunk által korábban<br>
elkészített fájlokat emelhetünk be a programunkba a direktíva elkészített fájlokat emelhetünk be a programunkba a direktíva megadás<br>Sanak helyén a filomatikai Tanszék Műszak INFORMATIKA dr.Dudás László 31/3.<br>**Include fájlok**<br>Sanak helyén. Szokásos alkalmazása a függvény-prototípusokat, típus-,<br>konstans- és változódeklarációkat tartalmazó .**h headerfá** mazott Informatikai Tanszék Műszaki INFORMATIKA dr.Dudás László 31/3.<br>**Include fájlok**<br>Include fájlok deklarálásával mások, vagy saját magunk által korábban<br>elkészített fájlokat emelhetünk be a programunkba a direktíva meg megadása, melynek hatására az előfordító a fájlt beszúrja a programba. Alakja: **a**lásával mások, vagy saját magunk által koráb<br>nelhetünk be a programunkba a direktíva meg<br>ásos alkalmazása a függvény-prototípusokat, ti<br>deklarációkat tartalmazó **.h headerfájlok**<br>hatására az előfordító a fájlt beszúrja nuver alle észített fájlokat emelhetünk be a programunkba a sának helyén. Szokásos alkalmazása a függvény-pi<br>konstans- és változódeklarációkat tartalmazó **.h he**a<br>megadása, melynek hatására az előfordító a fájlt be<br>Alakja: k helyén. Szokásos alkalmazása a függvény-p<br>ans- és változódeklarációkat tartalmazó .**h he**adása, melynek hatására az előfordító a fájlt be<br>a:<br>#include <headerfájl-név><br>#include <stdio.h><br>#include <stdlib.h>

## □ Include fájlok ..

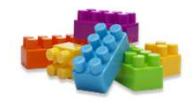

Másik, ritkább alkalmazása a saját fájlok beszúrásának végrehajtása. Ilyen fájlokban általában a headerfájlok tartalmához hasonló, több modulban is felhasználásra kerülő infor-mációkat adunk meg. Erre a célra az idézőjelek közötti fájlmegadást szokták alkalmazni:

#include "fájlnév"

Pl.: #include "glob.dat" #include "comment.txt"

# Mooduláris programfejlesztés project-tel

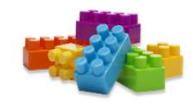

A project-fájl a több modulból álló programok készítését támogató, a modulok összefogására és adminisztrálására szolgáló szövegfájl. A moduláris programkészítés indokai között szerepel a munkamegosztás, az információelrejtés, a tárgykódú könyvtármodulok alkalmazásának igénye, a fájlkapcsolatokból eredően a fájlváltozások könnyű átvezetésének igénye.

A project-fájl a programba beépülő állományok felsorolása, mely függvényszerűen megadhatja az állományok egymástól való függését is a változások átvezetésének megkönnyítésére.

Mooduláris programfejlesztés project-tel …

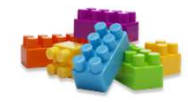

Pl.:

forras1.c (header1.h, header2.h) forras2.c targy3.obj grafika.lib

A korszerű C fejlesztőkörnyezetek támogatják a project kezelését: automatikusan létrehozzák, majd módosíthatjuk a .prj kiterjesztésű project-fájlt és a 3 szintű fordítási lehetőséggel kényelmes kezelést tesznek lehetővé.

## Mooduláris programfejlesztés project-tel …

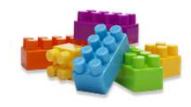

A Compile fordítási szint lehetővé teszi az aktív, szerkesztőablakbeli modul tárgykód alakra való fordítását, szintaktikai ellenőrzését.

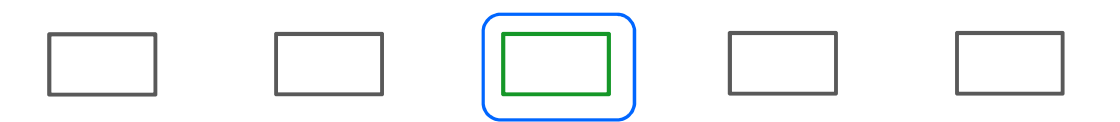

A Make fordítási szint lehetővé teszi a project-leíró fájl információi alapján az összes modul figyelembevételével, lefordításával és összeszerkesztésével az .exe program előállítását. Eközben figyeli a beépülő modulok forrásállo-mányainak módosítási dátumát, és amennyiben azt észleli, hogy valamelyik lefordított állomány forrásállománya időközben módosult, akkor előbb újrafordítja a forrásállományt.

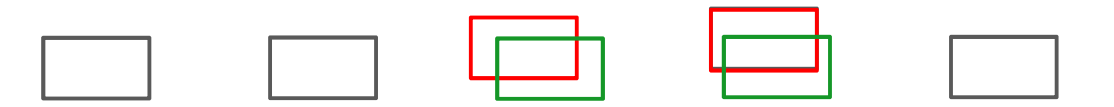

Mooduláris programfejlesztés project-tel …

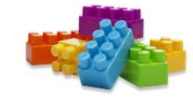

A Build fordítási szint mellőz minden korábbi fordítási eredményt, tárgykódú állományt és minden forrásállományt újrafordítva hozza létre a projectleíró fájl információit is felhasználva a .exe programot. Erre akkor lehet szükség, ha valamilyen, több modulra kiható változtatást végeztünk a fordítási opciókban, pl. memóriamodellt váltottunk, vagy más optimálási beállításokat akarunk érvényesíteni.

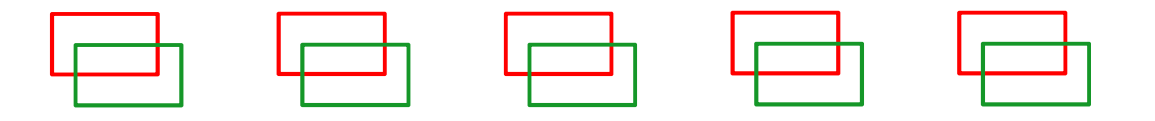